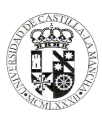

# **UNIVERSIDAD DE CASTILLA - LA MANCHA GUÍA DOCENTE**

#### **1. DATOS GENERALES**

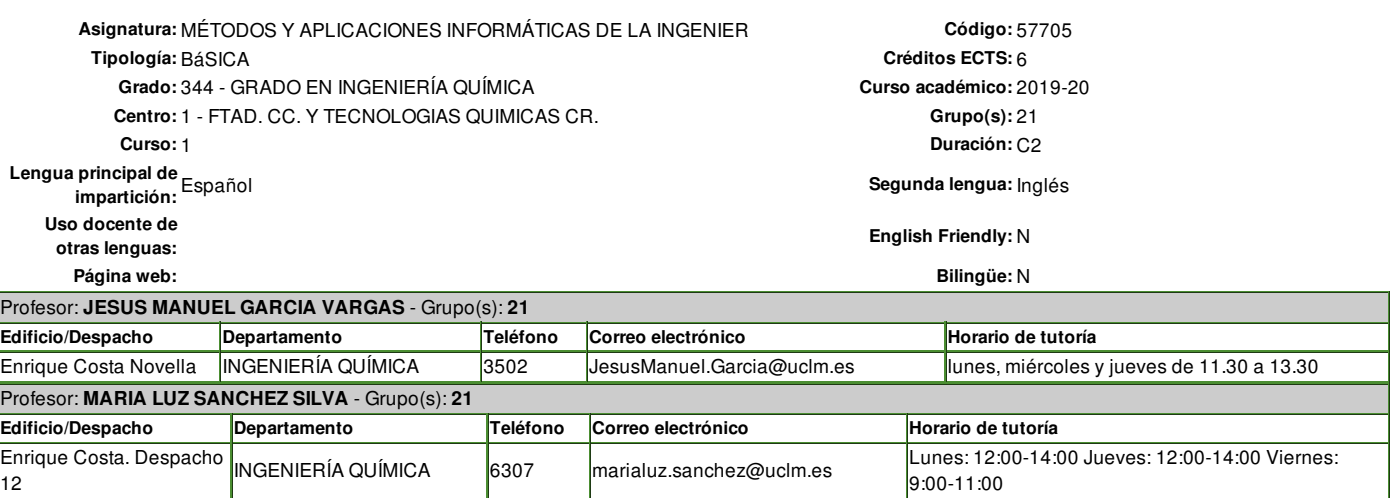

#### **2. REQUISITOS PREVIOS**

No tiene.

# **3. JUSTIFICACIÓN EN EL PLAN DE ESTUDIOS, RELACIÓN CON OTRAS ASIGNATURAS Y CON LA PROFESIÓN**

Justificación en el plan de estudios y relación con la profesión

Esta asignatura introduce al futuro Graduado en Ingeniería Química en herramientas informáticas que serán utilizadas con profusión a lo largo su carrera y que, en muchos casos, su dominio es algo distintivo de la profesión de Ingeniero Químico en lo que se refiere a la simulación, diseño, regulación y optimización de procesos químicos. Este sería el caso de los simulador comercial ASPEN HYSYS.

En la misma se introduce al alumno en el manejo de los programas de Microsoft: VISIO, básico para el dibujo y configuración de diagramas de flujo, y EXCEL, básico para la realización de todo tipo de cálculos y de gráficos que el alumno necesitará a lo largo de toda su vida académica y profesional. Este último se empleará junto con el lenguaje Visual Basic para Aplicaciones EXCEL (EXCEL-VBA) para iniciar al alumno en conceptos básicos de programación estructurada y modular que serán muy útiles en el desarrollo de cálculos avanzados en Ingeniería Química.

Finalmente, se iniciará al alumno en el manejo del simulador comercial ASPEN HYSYS, este último funciona en entorno VISIO, para el cálculo de procesos químicos sencillos, conceptualmente abordables por los alumnos de primer curso. Como apéndice, se les mostrará como acoplar aplicaciones EXCEL-VBA con estos dos simuladores lo que permitirá a los alumnos realizar simulaciones muy complejas con una manipulación mínima de datos. Esto, indudablemente, abre la puerta a estudios de sensibilidad paramétrica y optimización de procesos químicos que serán definidos en cursos superiores.

#### Relación con otras asignaturas

La herramienta EXCEL-VBAserá empleada en todas las asignaturas del GRADO. La herramienta VISIO se empleará en todos los trabajos proyectuales de las asignaturas que impliquen estudios de procesos químicos; especialmente, la de Proyectos.

El simulador Aspen HYSYS sera empleado esencialmente en las siguientes asignaturas:

Segundo curso:

- Balances de Materia y Energía
- Mecánica de Fluidos
- Transmisión de Calor
- Termotecnia

#### Tercer curso:

Operaciones de Separación

Ingeniería de la Reacción Química

Laboratorio Integrado de Operaciones Básicas e Ingeniería de la Reacción Química

Instrumentación y Control

Proyectos

Laboratorio Integrado de Procesos y Productos

Tecnología del Carbón, Petróleo y Petroleoquímica

Simulación de Procesos Químicos y Energéticos

Simulación de Procesos Químicos y Ambientales

Energías Renovables y Evaluación Energética de Procesos Químicos

Tecnología para la Descontaminación y Depuración de Gases

#### **4. COMPETENCIAS DE LA TITULACIÓN QUE LA ASIGNATURA CONTRIBUYE A ALCANZAR**

**Competencias propias de la asignatura** Código Descripción G03 Conocimiento en materias básicas y tecnológicas, que les capacite para el aprendizaje de nuevos métodos y teorías, y les dote de versatilidad para adaptarse a nuevas situaciones. G12 Dominio de una segunda lengua extranjera en el nivel B1 del Marco Común Europeo de Referencia para las Lenguas . G13 Conocimientos de las Tecnologías de la Información y la Comunicación (TIC). G14 Una correcta comunicación oral y escrita. G16 Capacidad de gestión organización y planificación de la información. G20 Capacidad de análisis y resolución de problemas G21 Capacidad de aprendizaje y trabajo de forma autónoma G22 Capacidad de aplicar conocimientos teóricos a la práctica. G23 Creatividad e iniciativa.

## **5. OBJETIVOS O RESULTADOS DE APRENDIZAJE ESPERADOS**

#### **Resultados de aprendizaje propios de la asignatura**

Descripción

Manejar los simuladores de procesos químicos HYSYS en la resolución de balances de materia y energía de procesos químicos simples

Programar en el lenguaje Visual Basic para Aplicaciones (VBA) dentro del entorno de la herramienta MS-Excel.

Conocer las herramientas Office de mayor interés para un Graduado en Ingeniería Química.

Desarrollar aplicaciones informáticas construidas en el entorno MS-Excel-VBA con las que resolver problemas numéricos típicos de la Ingeniería Química.

#### **6. TEMARIO**

#### **Tema 1: INTRODUCCIÓN AL MANEJO DE EXCEL Y VISIO**

**Tema 1.1** Introducción al manejo de EXCEL. Conceptos básicos. Cálculos y gráficos. La herramienta SOLVER. Ejemplos.

**Tema 1.2** Macros en EXCEL. Mecánica de construcción y su manejo. Ejemplos.

**Tema 1.3** Conceptos avanzados de manejo de EXCEL. Botones, cuadros, formularios, controles y menús. Ejemplos.

**Tema 1.4** Introducción al manejo de VISIO. Conceptos básicos. Formas. Diagramas de bloques y de flujo de información. Organigramas. Ejemplos

**Tema 1.5** Uso de VISIO en la construcción de diagramas de plantas y procesos químicos. Ejemplos

#### **Tema 2: RESOLUCIÓN DE PROBLEMAS NUMÉRICOS MEDIANTE EXCEL**

**Tema 2.1** Procedimientos numéricos básicos. Operaciones matriciales. Resolución numérica de ecuaciones lineales. Interpolación. Integración numérica de funciones y de datos discretos. Diferenciación numérica. Cálculo de las raíces de funciones de una variable y de polinomios. Suavización de datos experimentales. Regresión lineal. Ejemplos

**Tema 2.2** Procedimientos numéricos avanzados. Regresión no lineal. Resolución de Sistemas de ecuaciones no lineales. Resolución de ecuaciones diferenciales ordinarias: problemas de valor inicial. Resolución de ecuaciones diferenciales: problemas de valor de frontera. Ejemplos.

## Tema 3: INTRODUCCIÓN A LA PROGRAMACIÓN EN VISUAL BASIC PARA APLICACIONES EXCEL (EXCEL-VBA) Y SU EMPLEO EN LA RESOLUCIÓN **DE PROBLEMAS DE LA INGENIERÍA QUÍMICA.**

**Tema 3.1** Fundamentos de programación en Visual Basic para Aplicaciones EXCEL. Introducción. Mecánica de la escritura de código. Conceptos básicos del código en VBA. Tipos de datos, constantes y variables. Matrices. Operaciones aritméticas y lógicas. Estructuras básicas de control y comandos. Algoritmo de utilidad. Ejemplos.

**Tema 3.2** Programación modular. Introducción. Programación modular. Organización general de los módulos de VBA. Subrutinas. Funciones predefinidas en VBA. Ejemplos.

**Tema 3.3** Descripción de módulos y su manejo. Operaciones matriciales y resolución de ecuaciones algebraicas. Interpolación y extrapolación numérica. Integración numérica de funciones. Evaluación de funciones y derivadas. Diferenciación y cálculo de raíces de funciones. Modelización de datos experimentales. Resolución de sistemas de ecuaciones no lineales. Ecuaciones diferenciales. Ejemplos.

Tema 3.4 Resolución de problemas de la Ingeniería Química. Flujo de Fluidos. Transmisión de Calor. Transferencia de materia. Ingeniería de la Reacción Química. Control de Procesos Químicos. Ejemplos.

## **Tema 4: INTRODUCCIÓN AL MANEJO DE HYSYS COMO HERRAMIENTAS DE SIMULACIÓN DE PROCESOS QUÍMICOS.**

**Tema 4.1** Introducción al manejo de HYSYS. Paquetes termodinámicos. Componentes hipotéticos. Grados de libertad. Casos y ejemplos.

**Tema 4.2** Uso de HYSYS en la simulación de procesos químicos simples. Cálculos básicos. Balances de materia y energía. Operaciones básicas. Reactores químicos. Ejemplos.

**Tema 4.3** La conexión EXCEL-VBA a los simuladores HYSYS y PROMAX. Aplicaciones a estudios de sensibilidad paramétrica y optimización de procesos químicos.

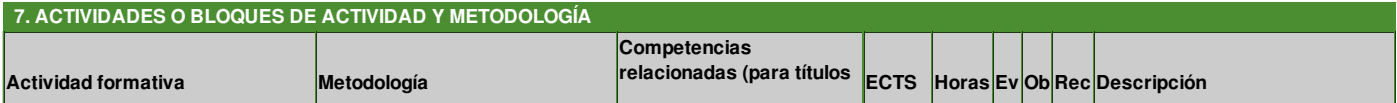

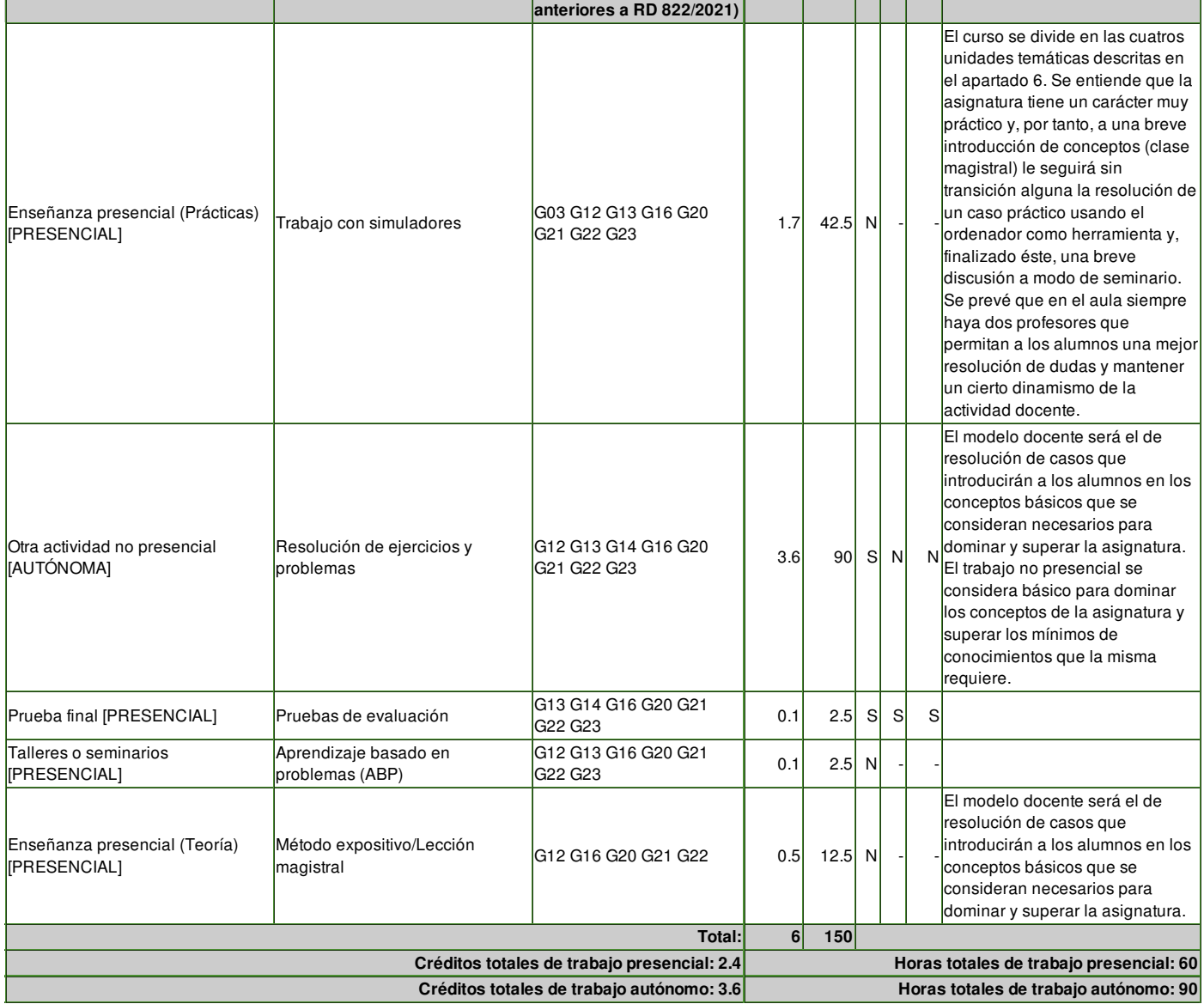

Ev: Actividad formativa evaluable

Ob: Actividad formativa de superación obligatoria

Rec: Actividad formativa recuperable

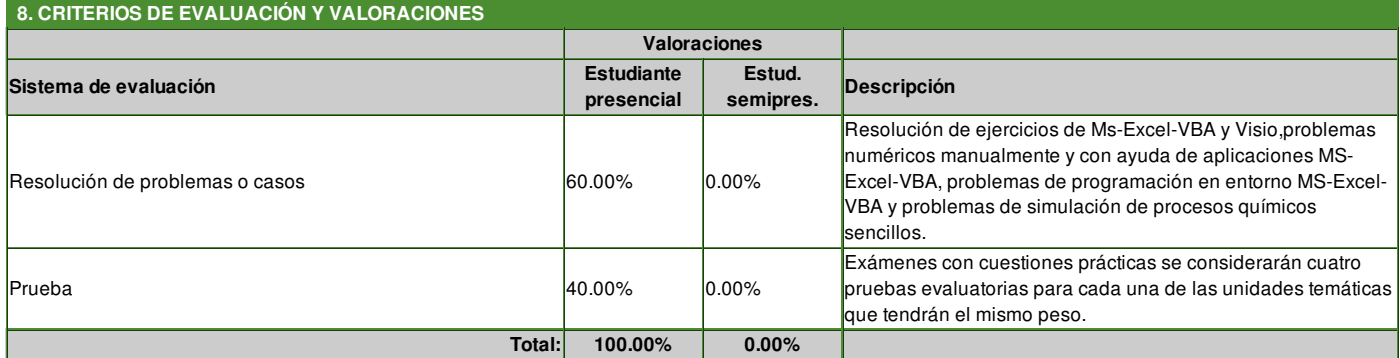

# **Criterios de evaluación de la convocatoria ordinaria:**

La evaluación de esta asignatura requerirá de la realización de una serie de actividades:

1. Exámenes con cuestiones prácticas sobre los contenidos impartidos en la asignatura; se considerarán cuatro pruebas evaluatorias para cada una de las unidades temáticas.

2. Resolución de ejercicios de Ms-Excel-VBA y Visio (Unidad temática 1).

3. Resolución de problemas numéricos manualmente y con ayuda de de aplicaciones MS-Excel-VBA (Unidad temática 2).

4. Resolución de problemas de programación en entorno MS-Excel-VBA (Unidad temática 3).

5. Resolución de problemas de simulación de procesos químicos sencillos: balances de materia y energía(Unidad temática 4).

La asignatura se aprobará siempre que en cada una de estas actividades se alcance una calificación mínima de 4,0/10 y un valor medio para todas ellas superior a 5,0/10.

En caso de no superarse la asignatura, se considerará un examen final que recogerá todos los aspectos tratados en la asignatura. Se considerará aprobada la asignatura cuando la nota media sea superior a 5,0/10.

**Particularidades de la convocatoria extraordinaria:**

En caso de no superarse la asignatura, se considerará un examen final que recogerá todos los aspectos tratados en la asignatura. Se considerará aprobada la asignatura cuando la nota media sea superior <sup>a</sup> 5,0/10 **Particularidades de la convocatoria especial de finalización:**

Al ser una asignatura de primero, se entiende, con la normativa universitaria de estudiantes recientemente aprobadada, que obliga a que el alumno que se matricula en una asignatura agote las convocatorias aunque no se presente a prueba alguna, que no debería estar afectada por convocatorias especiales como las que se comenta. En el caso remoto, de que así ocurriera, se acudiría a la normativa del centro o de la universidad para la resolución de esta particularidad.

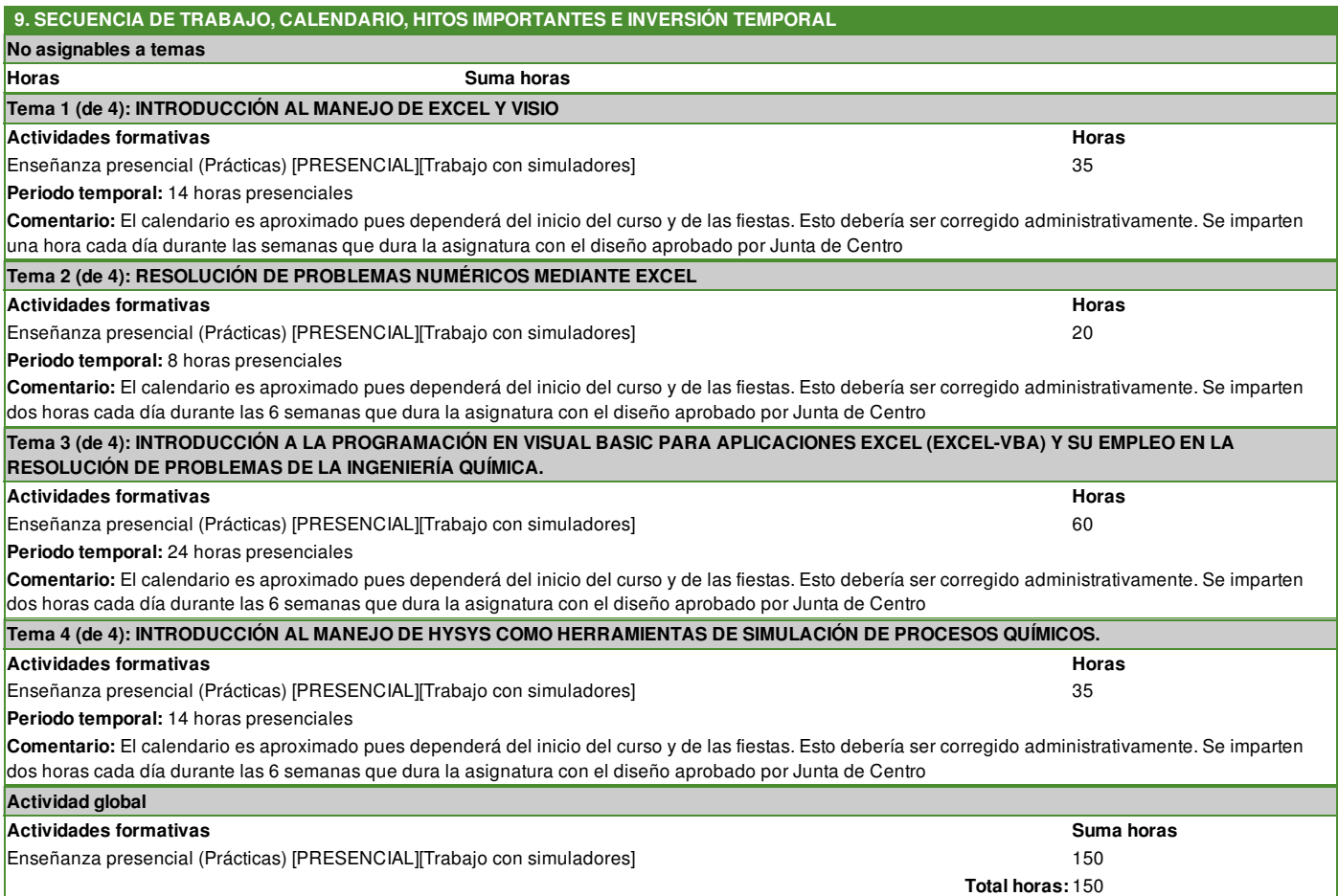

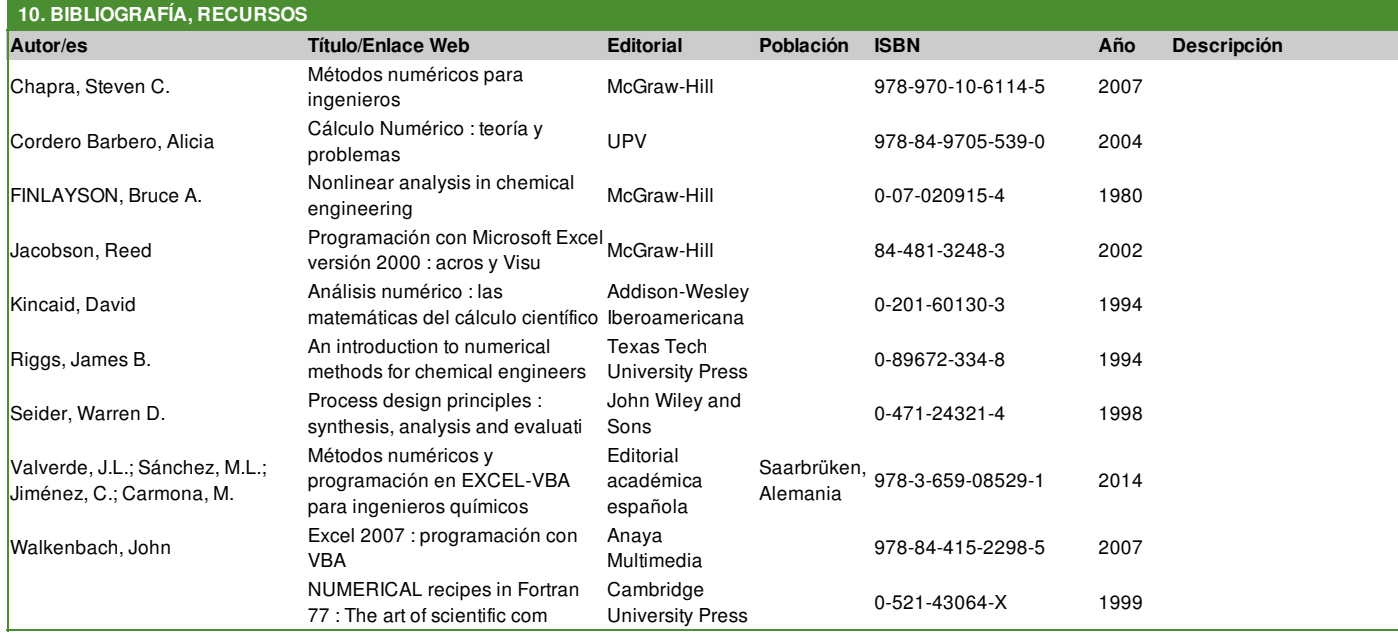